### **BRMSMon Status Update**

Nicolas ARNAUD (narnaud@lal.in2p3.fr)

Detchar meeting, 2015/10/30

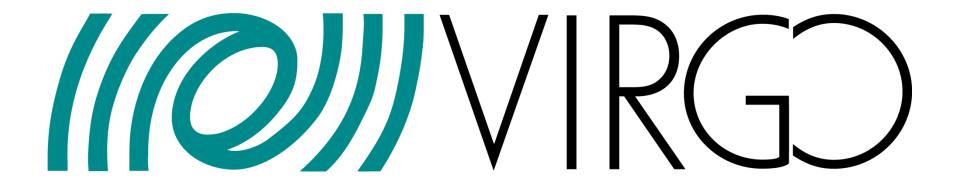

### BRMSMon Package

- Developed by Florent and used during the Virgo data taking periods
  - Updated for AdV (currently v2r1)
- SVN: Repository, Journal of the revisions, RSS flux
- <u>Documentation</u> (updated, with reference to the old documentation)
- Running online using VPM
  - Currently not from the official Virgo software area but from my user account
  - Configuration file: /virgoData/VirgoOnline/BRMSMon.cfg
  - Frames produced by BRMSMon are processed by SegOnline (thanks to Didier) and appear in the raw data
- BRMSMon channels have V1:BRMSMon as prefix
  - Updated at 1 Hz using 1 second-long frame as input

### Online architecture

• From Florent's slides

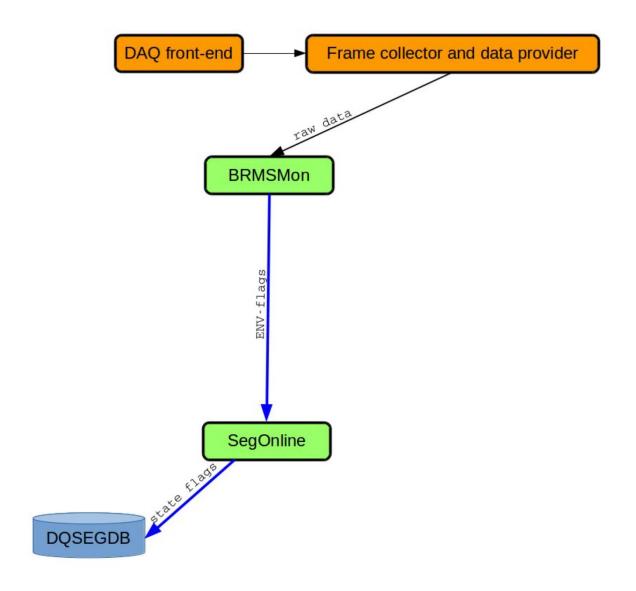

## BRMSMon algorithm

- Produces DQ flags based on band-RMS computed from input channels
- Currently focuses on environmental channels
  - No check of the IFO lock status (was different in the Virgo era)
  - In the future: DQ flags delivered or not depending on an external flag (SCIENCE)

### • DQ flag definition

```
DQ NAME dq name n_coinc

BRMS_CHANNEL chan_name_1 fft_length_1 f min_1 f max_1 f max_1 n_sigma_1 cycle_1

BRMS_CHANNEL chan_name_2 fft_length_2 f min_2 f max_2 f max_2 n_sigma_2 cycle_2

...

BRMS_CHANNEL chan_name_N fft_length_N f min_N f max_N f max_N n_sigma_N cycle_N
```

#### where:

```
dq_name : Name of the DQ flag
n_coinc : At least n_coinc Band-RMS out of N must be above threshold at the same time to set
the DQ flag at 1.
chan name : Channel name
fft_Tength: Time length for the FFT (sec)
f_min : Lower boundary of the frequency band (Hz)
f_max : Upper boundary of the frequency band (Hz)
n_sigma : Threshold (adaptive or static) see the threshold section for details.
cycle : The threshold is adapted every cycle second. This option is irrelevant for a
static threshold.
```

- DQ flag set when n\_coinc band-RMS out of N are above threshold
- For each input channel, set the FFT length (in s), the frequency range [f<sub>min</sub>;f<sub>max</sub>], decide whether the threshold to be applied is static or adaptative, at what level the threshold should be, and how often it will be updated (if adaptative)

### BRMSMon algorithm (cont'd)

• Static or adaptative threshold

```
■ if n_{sigma} < 0, the threshold is static and threshold = |n_{sigma}| | cycle 1 | if n_{sigma} < 0, the threshold is adaptative and defined in the following way: threshold = mean(band-RMS) + n_{sigma} \times rms(band-RMS) | In that case, it is updated every cycle seconds
```

- The mean and rms values of the band-RMS distribution are usually computed from the band-RMS values which are below the current threshold
  - We want to see glitches which are significantly above the normal range of variations of that particular channel
- Yet, if the channel output changes significantly and « permanently », BRMSMon should follow this evolution
  - If more than 75% of the band-RMS values are above the current threshold, the updated threshold is computing using only the values above the current threshold

### BRMSMon algorithm (cont'd)

- For channels with adaptative thresholds, the first (meaningful) threshold is computed based on the first 60 seconds of data
  - No DQ flag is set during this first minute
- The adaptative thresholds are then updated again 5 minutes later, and then every cycle seconds see previous slides for the algorithm
- BRMSMon checks for each channel
  - that the FrVect\* pointer returned by FrameFindVect is not NULL
    - → Identify missing channels
  - that the computed band-RMS is not 0
    - → Identity dead channels!?
- Each DQ flag produces  $2 \times (number of input channels) + 1 channels in the raw frame$ 
  - V1:BRMSMon\_<DQ name>
  - V1:BRMSMon\_<DQ name>\_V1:<channel\_1 name>\_<f<sub>min1</sub>>\_<f<sub>max1</sub>>Hz\_rms
  - V1:BRMSMon\_<DQ name>\_V1:<channel\_1 name>\_<f<sub>min1</sub>>\_<f<sub>max1</sub>>Hz\_thr
  - V1:BRMSMon\_<DQ name>\_V1:<channel\_2 name>\_<f<sub>min2</sub>>\_<f<sub>max2</sub>>Hz\_rms
  - V1:BRMSMon\_<DQ name>\_V1:<channel\_2 name>\_<f<sub>min2</sub>>\_<f<sub>max2</sub>>Hz\_thr
  - **(...)**

## Configuration file

- Currently includes all channels pointed out by Irene
- But no (real) attempt yet to define meaningful DQ flags based on these input channels
- $\rightarrow$  Time to be creative!
- Some examples from the Virgo era .cfg file listed in the next slide

# DQ flag examples

• Same channel, low/medium/high thresholds

```
DO NAME
          RECYCLING GLITCH LOW
                                     20
BRMS CHANNEL
               Gc Recycling
                                                   3600
DO NAME
          RECYCLING GLITCH MID
                                     20
                                        30
                                                   3600
BRMS CHANNEL
               Gc Recycling
          RECYCLING GLITCH HIGH 1
DO NAME
BRMS CHANNEL
             Gc Recycling
                                         30
                                     20
                                            10
                                                   3600
```

• Select frequency bands

| DQ NAME TCS N  | NI POWER GLITCH                                      | 1   |     |     |    |     |
|----------------|------------------------------------------------------|-----|-----|-----|----|-----|
| BRMS CHANNEL - | $\overline{	ext{TC}}$ S NI $\overline{	ext{P}}$ ower | 0.1 | 32  | 64  | 10 | 500 |
| BRMS_CHANNEL   | TCS_NI_Power                                         | 0.1 | 256 | 512 | 10 | 500 |

 Split a frequency band into several frequency ranges

```
      DQ NAME
      B5 LOW FREQ TIGHT
      1

      BRMS CHANNEL
      Pr B5 ACq
      1
      4
      16
      6
      3600

      BRMS CHANNEL
      Pr B5 ACq
      1
      8
      32
      6
      3600

      BRMS CHANNEL
      Pr B5 ACq
      1
      16
      128
      6
      3600

      BRMS CHANNEL
      Pr B5 ACq
      1
      128
      1024
      6
      3600
```

• Different DQ flags for each frequency band of a given channel

| DQ NAME AC NE 64 128 1                                |     |     |     |   |       |
|-------------------------------------------------------|-----|-----|-----|---|-------|
| BRMS CHANNEL Em ACBDNE01                              | 0.1 | 64  | 128 | 9 | 10000 |
| DQ N $\overline{A}$ ME AC NE 1 $\overline{2}$ 8 256 1 |     |     |     |   |       |
| BRMS CHANNEL Em ACBDNE01                              | 0.1 | 128 | 256 | 9 | 10000 |
| DQ N $\overline{A}$ ME AC NE 2 $\overline{5}$ 6 512 1 |     |     |     |   |       |
| BRMS CHANNEL Em ACBDNE01                              | 0.1 | 256 | 512 | 9 | 10000 |
|                                                       |     |     |     |   |       |

- → Would location-related DQ flags make sense?
  - That would mean mixing apples and oranges: e.g. seismic sensors and microphones